### **[HP Consumer Support](https://web.archive.org/web/20140910160907/http://h10025.www1.hp.com/ewfrf/wc/siteHome?cc=us&dlc=en&docname=bph07621&lc=en)**

# **Motherboard Specifications, FIC VC-37 (Tap)**

**D** Share

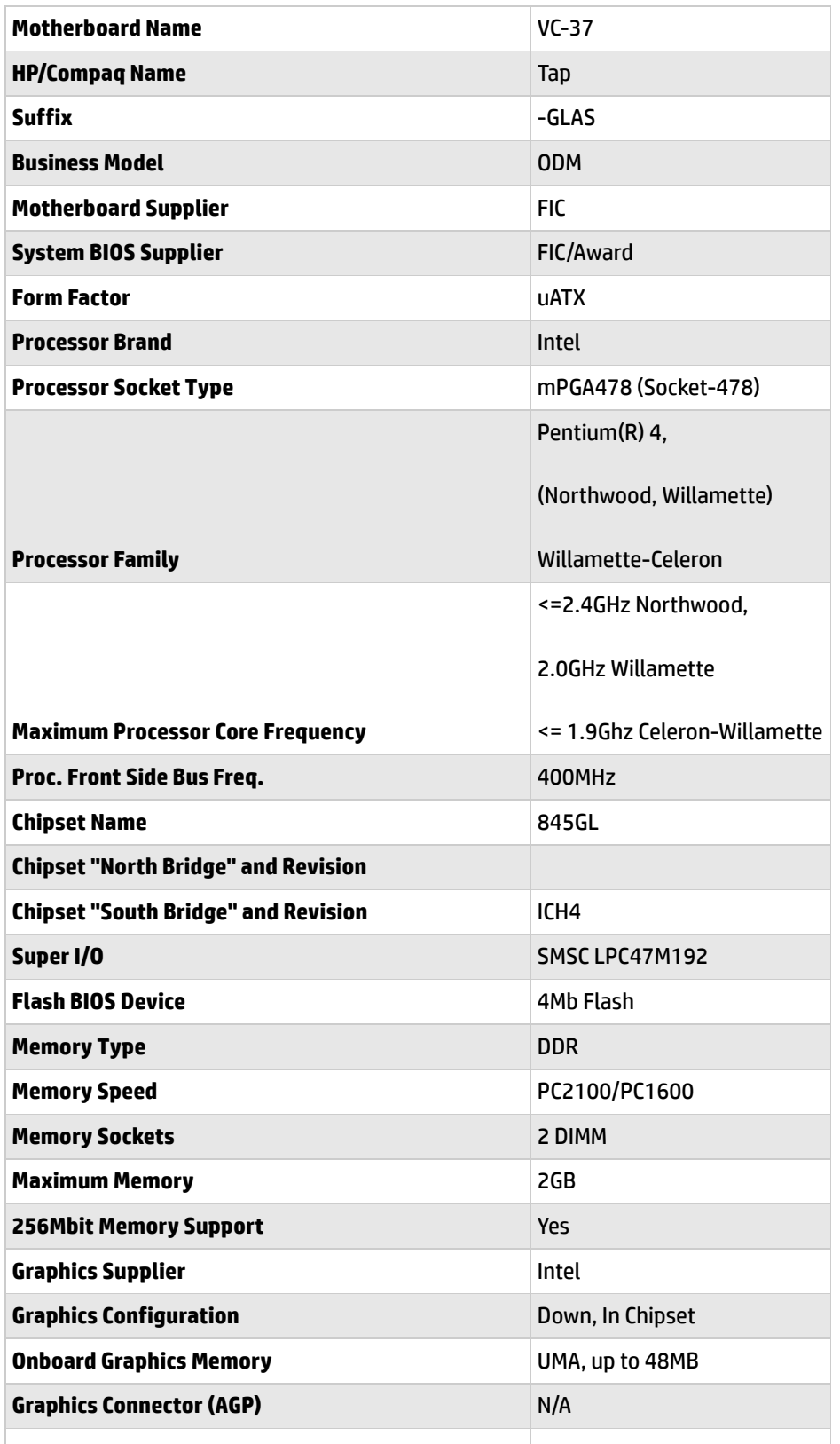

### **TV-Out Device** Chrontel CH7009A-T

### **[Contact HP](https://web.archive.org/web/20140910160907/http://h10025.www1.hp.com/ewfrf/wc/contacthp?cc=us&dlc=en&docname=bph07621&lc=en)**

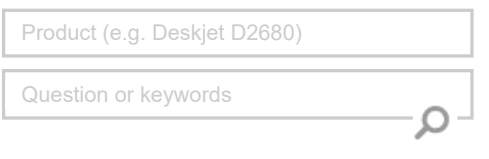

### **Tips**

**We are currently updating our customer support system and are unable to process your service order at this time Please check back after September 14th (10:00 AM MT) for your order status**

[Extend your warranty with HP Care Pack](https://web.archive.org/web/20140910160907/http://www.shopping.hp.com/en_US/home-office/-/products/Care_Packs/Care_Packs?jumpid=re_r4155_customercare/hpcom/all) **Services** 

[Check out the HP Total Care Support Videos](https://web.archive.org/web/20140910160907/http://www.hp.com/supportvideos)

### **Recently browsed products**

[HP Pavilion Media Center m8325f Desktop](https://web.archive.org/web/20140910160907/http://h10025.www1.hp.com/ewfrf/wc/product?product=3648276&lc=en&cc=us&dlc=en&docname=bph07621) PC

### **Related support links**

[Check warranty status](https://web.archive.org/web/20140910160907/http://h10025.www1.hp.com/ewfrf/wc/weInput?cc=us&dlc=en&docname=bph07621&lc=en)

[Check repair order](https://web.archive.org/web/20140910160907/http://h10025.www1.hp.com/ewfrf/wc/serviceOrderStatus?cc=us&lc=en)

### **HP Support forums**

Find solutions and collaborate with others on the HP Support Forum

**[Join the conversation](https://web.archive.org/web/20140910160907/http://h30434.www3.hp.com/?lc=en&cc=us)** 

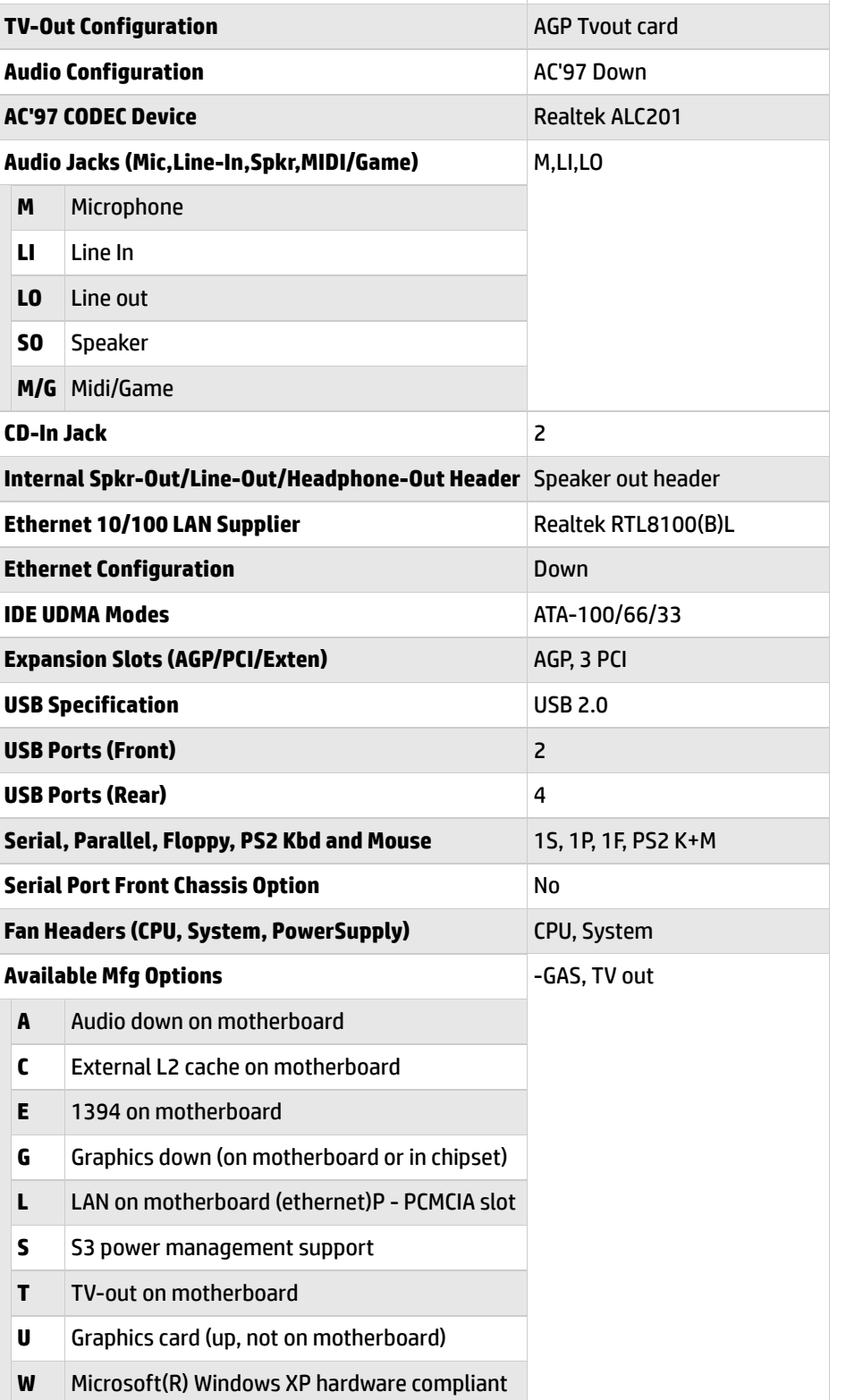

## **Motherboard layout and photos**

## **Follow us**

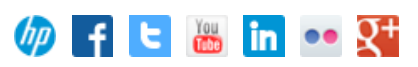

 $\Gamma$ 

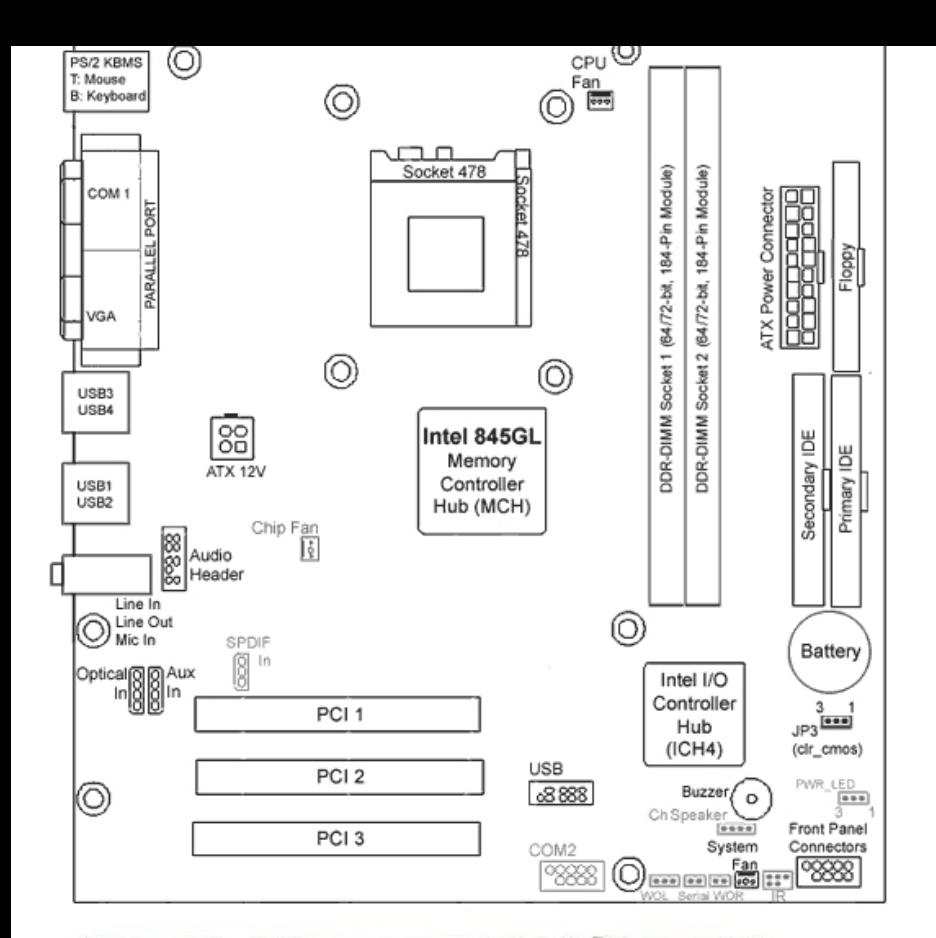

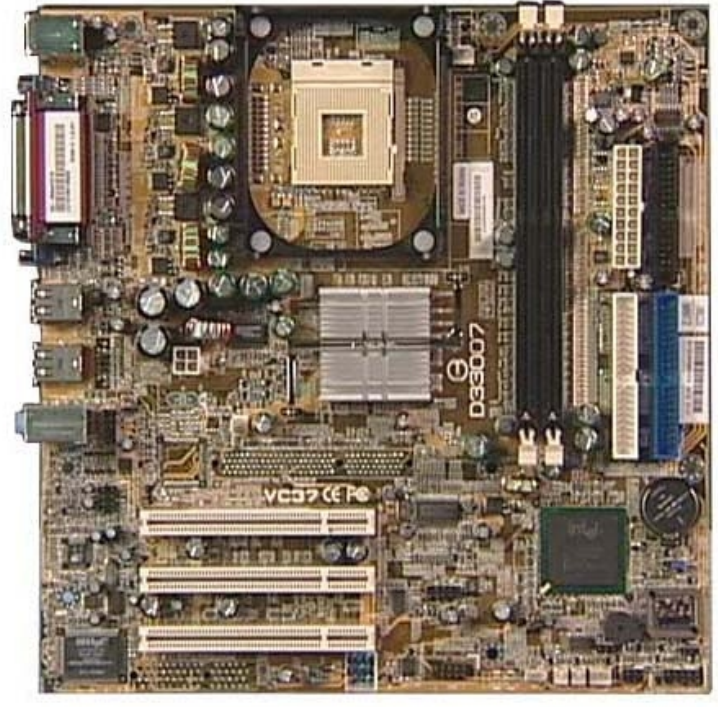

## **Clearing the CMOS settings**

CAUTION: Do not change any jumper setting while the system is running. Damage to the motherboard may result.

Clear RTC RAM (3-pin J3) This jumper allows you to clear the Real Time Clock (RTC) RAM in CMOS. You can clear the CMOS memory of date, time, and system setup parameters by erasing the CMOS RTC RAM data. The onboard button cell battery powers the RAM data in CMOS, which include system setup information such as system passwords.

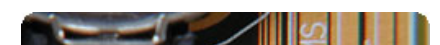

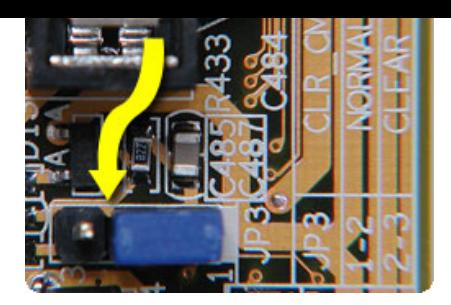

- 1. Turn off the PC and unplug the power cord.
- 2. Move the jumper cap from pins 1-2 (Normal) to pins 2-3 (Clear CMOS).
- 3. Keep the cap on pins 2-3 for about 5~10 seconds, then move the cap back to pins 1-2.
- 4. Plug the power cord and turn on the PC.
- 5. When you start the PC, enter BIOS setup to change BIOS settings.

### **[United](https://web.archive.org/web/20140910160907/http://h10025.www1.hp.com/ewfrf/wc/clc?destPage=document&cc=us&dlc=en&docname=bph07621&lc=en) States** Mobile [version](https://web.archive.org/web/20140910160907/http://h10025.www1.hp.com/ewfrf/wc/document?cc=us&dlc=en&docname=bph07621&lc=en&X-view=mobile&)

### **[About](https://web.archive.org/web/20140910160907/http://www8.hp.com/us/en/hp-information/index.html) HP**

[Contact](https://web.archive.org/web/20140910160907/http://www8.hp.com/us/en/contact-hp/contact.html) us [Newsroom](https://web.archive.org/web/20140910160907/http://www8.hp.com/us/en/hp-news/newsroom.html) Investor [relations](https://web.archive.org/web/20140910160907/http://h30261.www3.hp.com/phoenix.zhtml?c=71087&p=irol-irhome) Living [Progress](https://web.archive.org/web/20140910160907/http://www.hp.com/hpinfo/globalcitizenship/) [Accessibility](https://web.archive.org/web/20140910160907/http://www8.hp.com/us/en/hp-information/accessibility-aging/index.html) [Events](https://web.archive.org/web/20140910160907/http://h22166.www2.hp.com/calendar.aspx?cc=us&lang=en) [HP Labs](https://web.archive.org/web/20140910160907/http://www.hpl.hp.com/) [Jobs](https://web.archive.org/web/20140910160907/http://www8.hp.com/us/en/jobsathp/index.html)

### **Social Media**

[Consumer](https://web.archive.org/web/20140910160907/http://h30434.www3.hp.com/psg) support forum Enterprise business [community](https://web.archive.org/web/20140910160907/http://h30499.www3.hp.com/) [Corporate](https://web.archive.org/web/20140910160907/http://h30507.www3.hp.com/hpblogs/) blogs

 $f$  in  $V$ 

### **HP [Partners](https://web.archive.org/web/20140910160907/http://www8.hp.com/us/en/solutions/partner-programs/partners.html)**

[Become](https://web.archive.org/web/20140910160907/http://www8.hp.com/us/en/solutions/partner-programs/partners.html) a partner Find a [reseller](https://web.archive.org/web/20140910160907/http://www8.hp.com/us/en/store-finder/index.do) [PartnerOne](https://web.archive.org/web/20140910160907/http://www8.hp.com/us/en/hp-information/partnerone-program/overview.html)

#### **[Customer](https://web.archive.org/web/20140910160907/http://www8.hp.com/us/en/support.html) Support**

Power cord [replacement](https://web.archive.org/web/20140910160907/http://www.hp.com/support/PowerCordReplacement) [Download](https://web.archive.org/web/20140910160907/http://www8.hp.com/us/en/drivers.html) drivers [Register](https://web.archive.org/web/20140910160907/http://register.hp.com/) your product [Authorized](https://web.archive.org/web/20140910160907/http://www8.hp.com/us/en/store-finder/find.do?bs=SR4&type=authorized) service providers Training & [certification](https://web.archive.org/web/20140910160907/http://h10120.www1.hp.com/expertone/) Product [recycling](https://web.archive.org/web/20140910160907/http://www8.hp.com/us/en/hp-information/environment/product-recycling.html)

[Home](https://web.archive.org/web/20140910160907/http://www8.hp.com/us/en/home.html) | Email [sign-up](https://web.archive.org/web/20140910160907/https://h41183.www4.hp.com/hub.php?country=US&language=US) | Site [map](https://web.archive.org/web/20140910160907/http://www8.hp.com/us/en/sitemap.html) | [Privacy](https://web.archive.org/web/20140910160907/http://www8.hp.com/us/en/privacy/privacy.html) | [Cookies](https://web.archive.org/web/20140910160907/http://www8.hp.com/us/en/privacy/privacy.html#hpdct) & ad choices | [Terms](https://web.archive.org/web/20140910160907/http://www8.hp.com/us/en/privacy/terms-of-use.html) of use | [Recalls](https://web.archive.org/web/20140910160907/http://www8.hp.com/us/en/hp-information/recalls.html) © 2014 Hewlett-Packard Development Company, L.P.

View [mobile](https://web.archive.org/web/20140910160907/http://m.hp.com/us/en/home.html?dev-exp=m) site